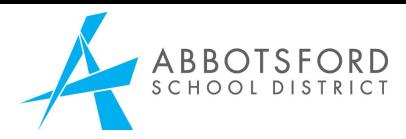

## **NAME CHANGE PLANNING TOOL**

Instructions: The school counsellor should complete this form with the student. Once a school administrator has signed at the bottom, it should be emailed to the District VP of Digital Learning for processing. Note: There is a separate process if this is a LEGAL name change.

Date:

Legal Last Name: Legal First Name: School:

Preferred (Usual) First Name: Date of Birth: Grade:

Preferred Pronouns: Ohe/him/his Oshe/her/hers Othey/them/theirs Oother: Gender Identity:  $\Box$  male (M)  $\Box$  female (F)  $\Box$  non-binary (X)  $\Box$  other:

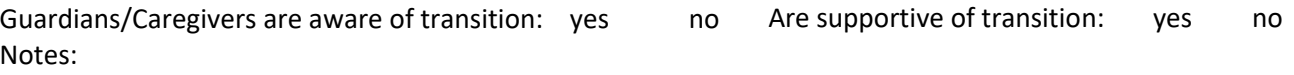

Discuss implications for name changes in these different areas (eg. report cards go home to parents). Select whether or not to change Preferred (Usual) First Name and pronouns in each of these places:

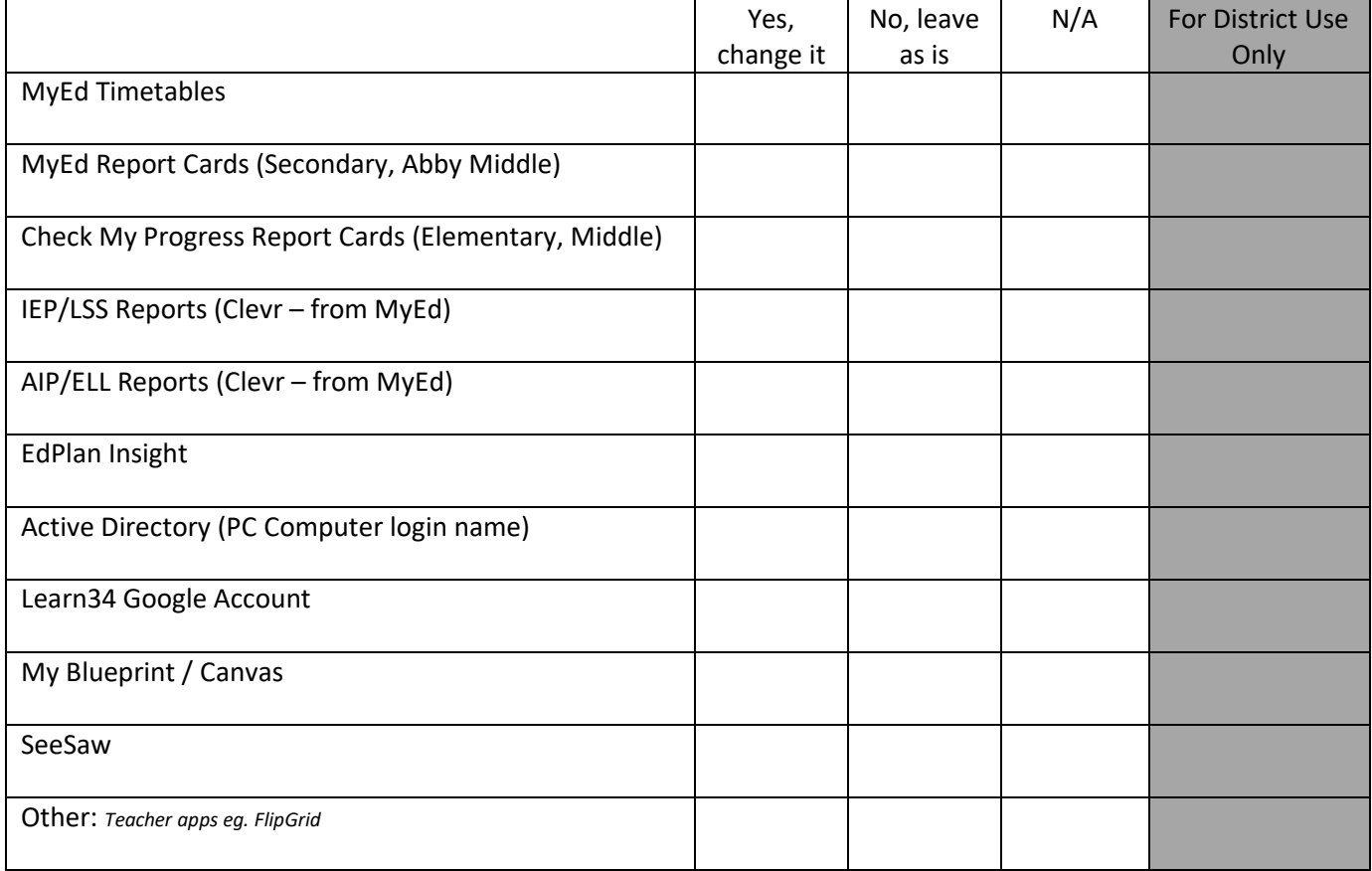

Other considerations:

*For example: Who will advise teachers (incl. non-enrolling) to print updated class lists for TTOC books, checklists, IEPs, report card comments, etc? Names of teachers who need this information. Additional notes:* 

Counsellor signature: \_

School Administrator signature: \_

*After emailing to District VP of Digital Learning, place form in the G4 Red Folder.*